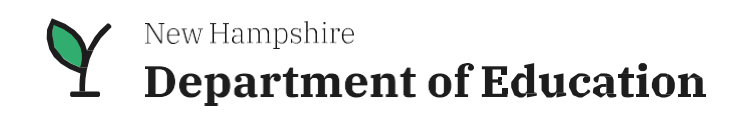

# **New Hampshire Statewide Assessment System (NH SAS)**

# **Accessibility Guide**

Universal Tools, Designated Supports, and Accommodations

# **Table of Contents**

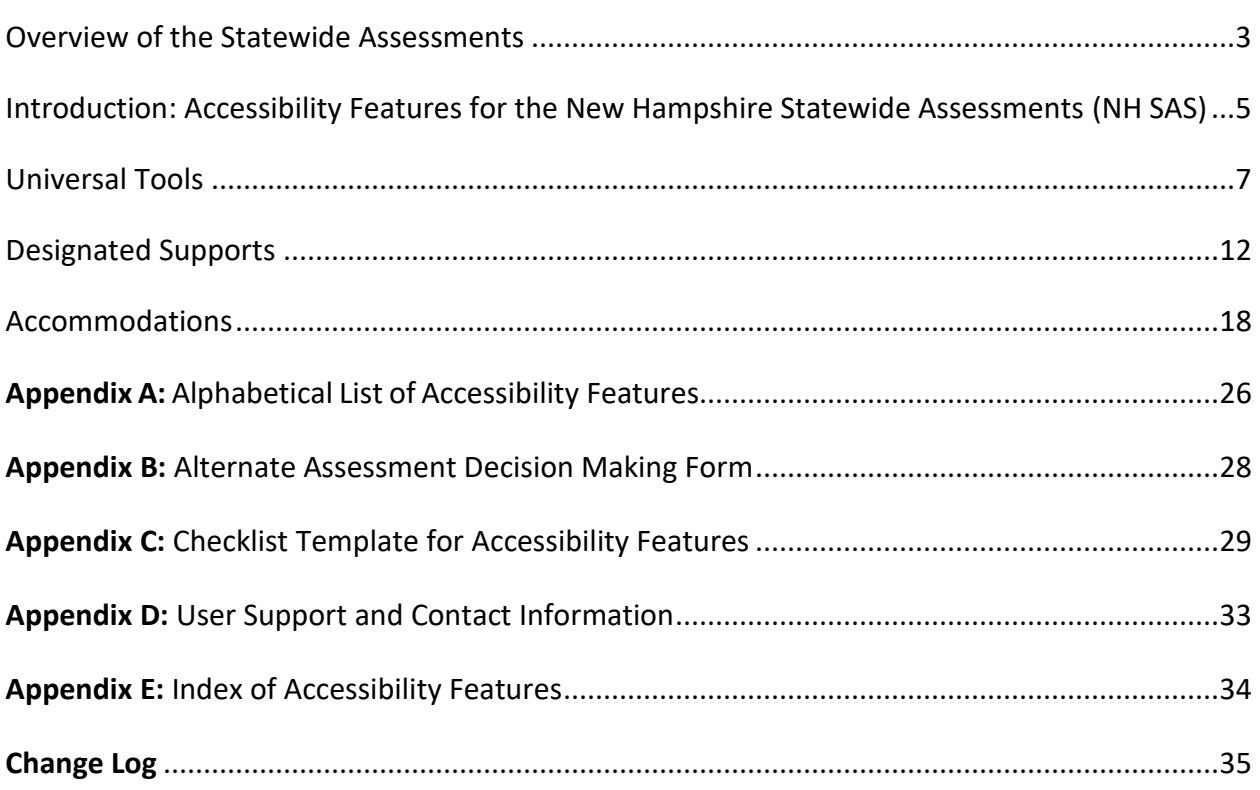

#### **Overview of the New Hampshire Statewide Assessment Program**

State (RSA 193-C) and federal law (Every Student Succeeds Act) requires that all publicly funded students (including students with disabilities and English learner students) participate in statewide assessments scheduled for their grade level.

Statewide assessments are an important part of the educational program. State assessment results give teachers, parents, and the community important information about where students and schools are on the path of academic success. These assessments are also used for state and federal accountability purposes.

The chart below indicates the required statewide assessments for public and chartered-public school students:

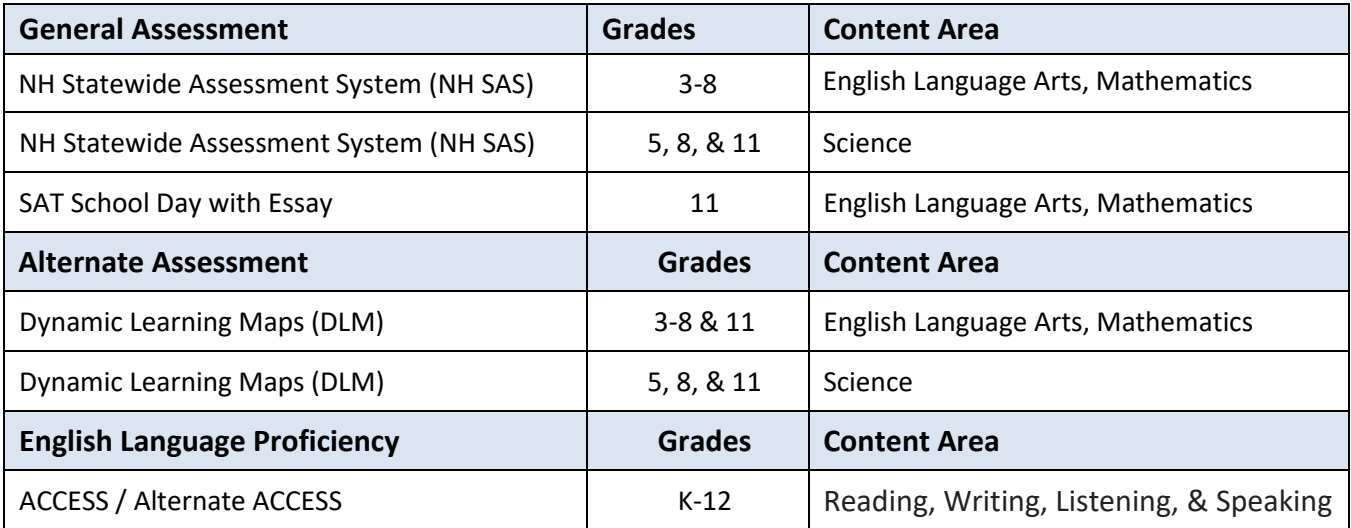

#### **Alternate Assessment**

New Hampshire offers the Dynamic Learning Maps (DLM) as the alternate assessment. The alternate assessment is available for students with significant cognitive disabilities who, due to the nature and severity of their disabilities are unable to participate in the general assessment, even with accommodations. It is administered to students in grades 3-8 and 11 in English language arts and mathematics and in grades 5, 8, and 11 in science.

IEP teams review and complete the *Alternate Assessment Decision Making Worksheet* (**see Appendix B**) to determine if the alternate assessment is appropriate for the student. The student's IEP or 504 Plan must state whether a student requires an alternate assessment.

### **English Language Proficiency**

#### **ACCESS for ELLs (ACCESS)**

ACCESS measures the English language proficiency (ELP) of English learners (ELs) in grades K-12. This assessment allows educators and families to monitor students' progress in acquiring academic English in the domains of Reading, Writing, Listening, and Speaking. EL students are required to participate in the ACCESS test, which is administered annually in February-March.

#### **Alternate ACCESS for ELLs**

Alternate ACCESS is administered in the four domains of Reading, Writing, Listening, and Speaking for students in grades K-12 identified as English learners who have significant cognitive disabilities.

English learners who are enrolled for the first year in a U.S. school are exempt from the ELA sessions but are required to take the mathematics and science sessions of the NH SAS summative.

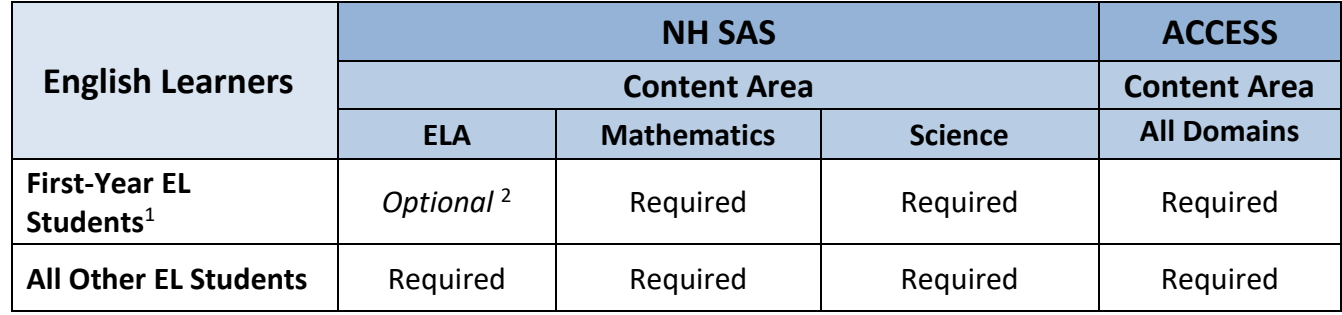

<sup>1</sup> Results for first year EL students are **not** included in school and district summary results.

 $2$  Optional, provided that the student has participated in ACCESS testing.

### **Introduction**

This *New Hampshire Statewide Assessment System (NH SAS) Accessibility Guide* describes the accessibility features available for students to use while participating in the NH SAS summative assessment.

This guide has been updated for district- and school-level personnel and decision-making teams to guide the selection and administration of the available accessibility features. Classroom teachers, special educators, IEP team members, 504 coordinators, English learner educators, assessment coordinators, and school administrators should familiarize themselves with the accessibility features outlined in this guide to understand the use of supports for student participation in NH SAS.

Universal tools, designated supports, and accommodations may be either embedded or nonembedded.

- o **Embedded** (built-in) tools and settings are provided to the student within the test delivery system.
- o **Non-Embedded** accessibility features are provided to the student by the school staff.

Embedded versions of universal tools, designated supports, and accommodations are provided digitally through the test delivery system, while non-embedded versions are provided at the local level through means other than the test delivery system. The choice between embedded and non-embedded should be based on the individual student's needs. The decision should reflect the student's prior use of, and experience with, both embedded and non-embedded universal tools, designated supports, and accommodations.

- **Universal Tools** are provided for ALL students based on student preference.
- **Designated Supports** are intended for any student (including English learners, students with disabilities, and English learners with disabilities) for whom the need has been indicated by an educator familiar with the student's needs and approved by the building principal or school administrator. Parent consent is required.
- **Accommodations** are for students with disabilities who are receiving special education services and have an active IEP or Section 504 Plan.
- The student's IEP or 504 plan must specify which accommodations will be used during local and statewide assessments and should reflect similar accommodations also provided during regular classroom instruction.

Accommodations and designated supports must be entered into the New Hampshire Special Education Information System (NHESIS) for students who have an active IEP or 504 plan.

It is important that students have ample opportunity to use the practice tests to become familiar with the tools available in the test delivery system. The practice tests may be particularly important for those students who will be using designated supports or accommodations because the practice tests can provide useful information in determining whether a student might benefit from the use of a particular accessibility feature.

Designated supports and accommodations defined in this *Guide* can be entered into the TIDE system in two different ways.

1. For an individual student, school- or district-level personnel can go to the View/Edit Students page in TIDE and individually select the test settings to indicate which accessibility features the student will receive.

This must be done prior to test administration to ensure that all embedded and nonembedded supports and accommodations are available in the student's assessment.

2. If a district or school is entering test settings for multiple students, it is often easier to upload test settings and tools into TIDE using the template provided. The Upload Test Settings and Tools feature in TIDE provides a downloadable template that can be completed for multiple students.

This must be done prior to test administration to ensure that all embedded and nonembedded supports and accommodations are available in the student's assessment.

More specific instructions on how to enter accommodations and designated supports are available in the [TIDE User Guide](https://nh.portal.cambiumast.com/-/media/project/client-portals/new-hampshire/pdf/nh-_sas_tide-guide23-24.pdf) starting on page 14.

To assist with tracking designated supports and accommodations for each student, a checklist template of the accessibility features, as they appear in TIDE, is provided in **Appendix C**.

### What Are Universal Tools?

Universal tools are accessibility features of the NH SAS summative assessment that are either provided as digitally delivered components or provided separately at the local level as a non-embedded tool.

Universal tools are available to **ALL** students based on student preference and selection. The use of these universal tools yield valid scores that count as participation in the NH SAS summative assessment and meet the requirements of ESSA when used in a manner consistent with the guidelines provided in this Guide.

The embedded universal tools available to students are provided with a description of the tool.

As a reminder, all students should be provided with the following for the NH SAS summative:

- Blank scratch paper (blank, lined or graph paper) or white erase board
- Headphones for English language arts and science sessions
- Assistance from a test administrator, as needed, navigating the computer-based test system (See Test Administrator Manual for more information.)

### **Table 1: Embedded Universal Tools** *Available to All Students*

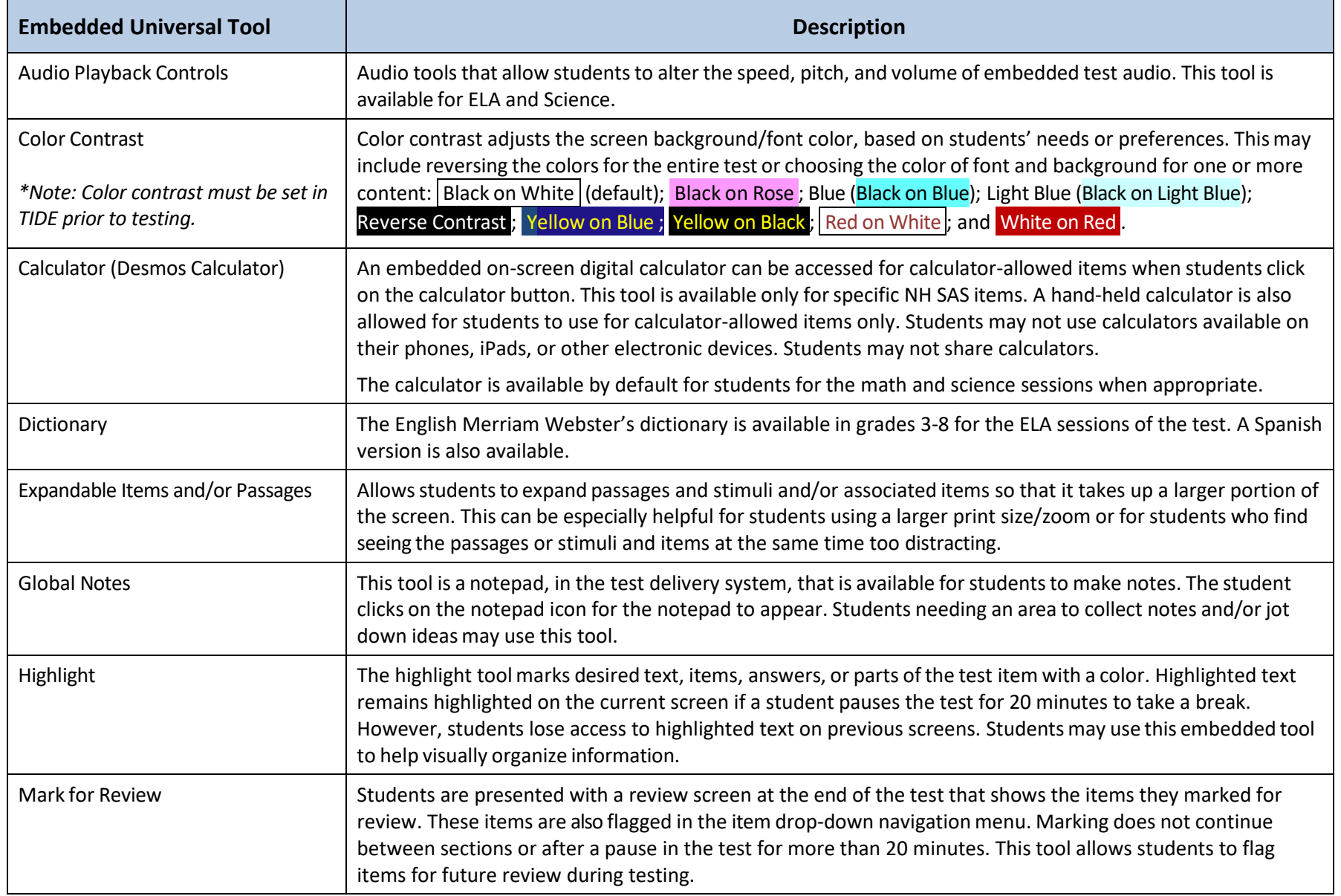

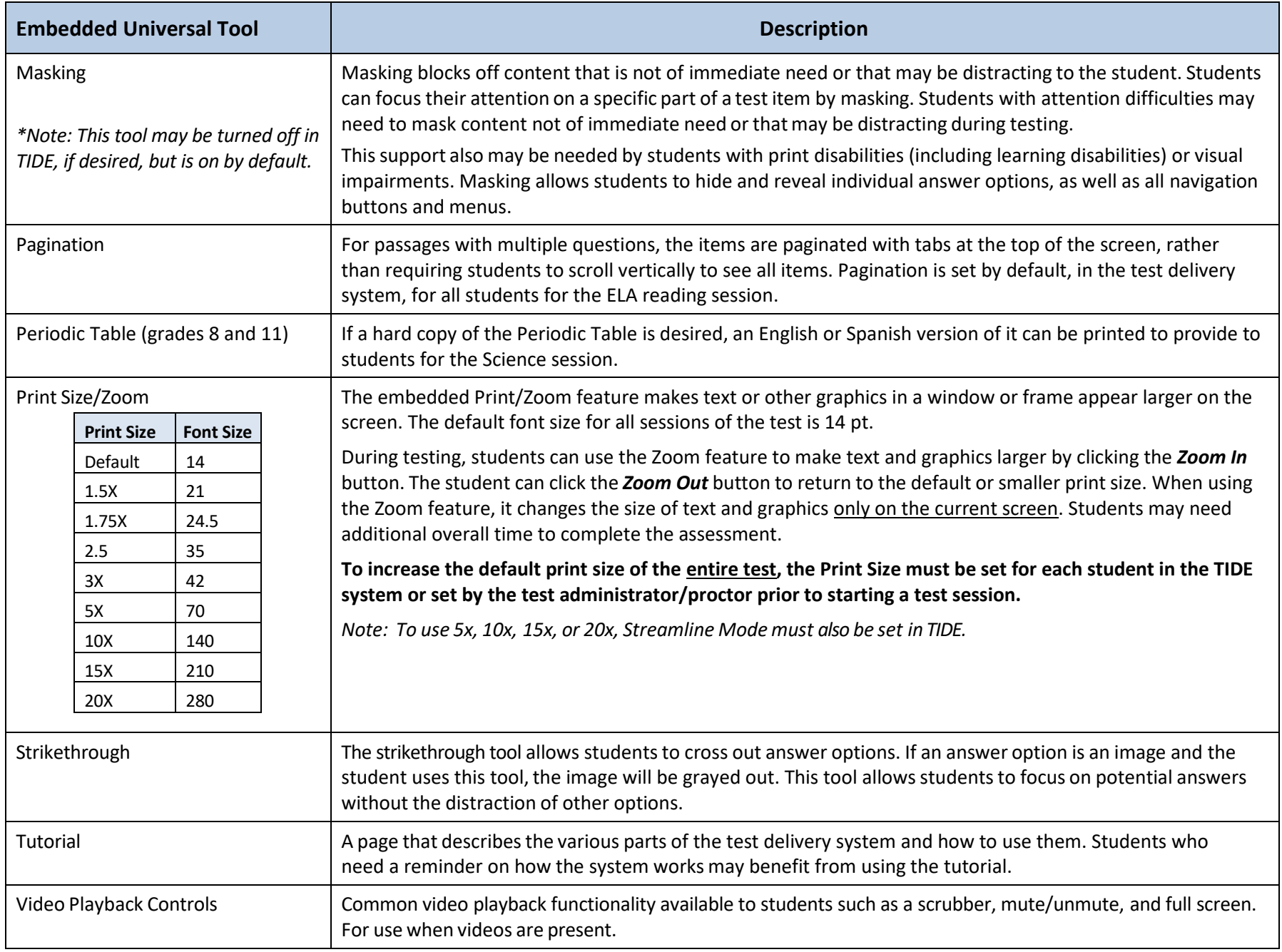

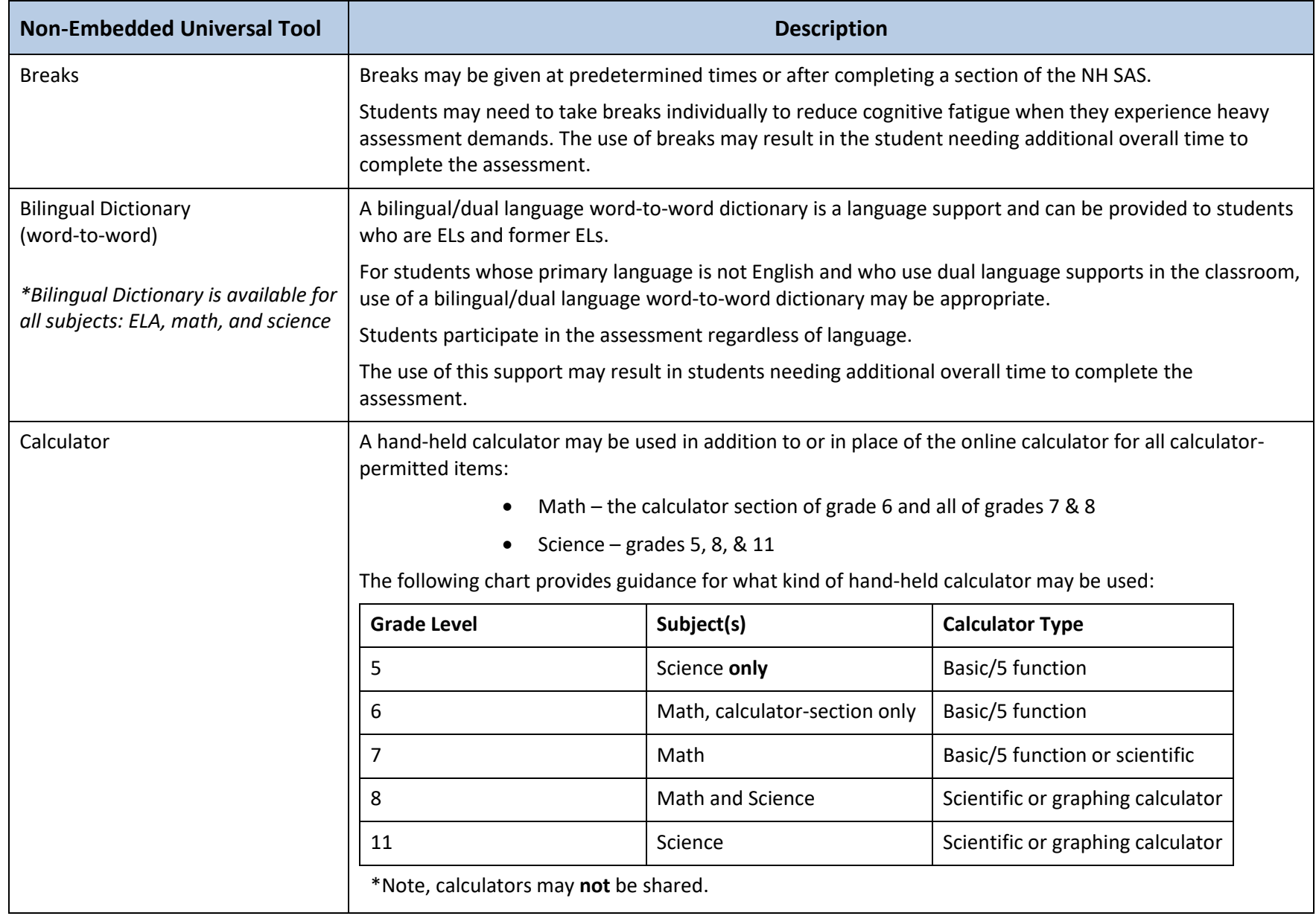

### **Table 2: Non-Embedded Universal Tools** *Available to All Students*

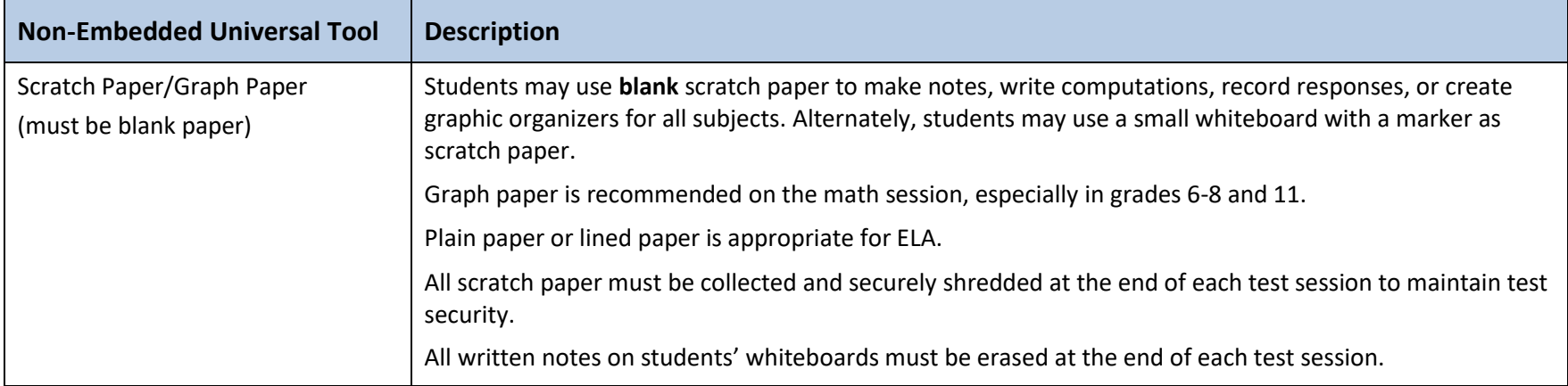

### What Are Designated Supports?

Designated supports are those accessibility features that are available for use by any student when the need has been indicated by an educator familiar with the student and approved by the building principal or school administrator. Parent consent is required.

Designated supports described in this Guide yield valid scoresthat count as participation in the NH SAS summative assessment and meet the requirements of ESSA when used in a manner consistent with the guidelines provided in this Guide.

It is recommended that a consistent process is used to determine supports for individual students by informed educators who understand the range of accessibility features available for the NH SAS and are familiar with the student's needs. The decision must take into account the supports that the student uses during regular instruction and local assessments.

- Determination of designated supports must occur priorto test administration.
- They must be approved by the building principal or school administrator.
- Parent consent is required for students to have use of designated supports for the NHSAS summative assessment. Student input, particularly for older students, is recommended.

Any non-embedded designated support must be arranged for prior to test administration and provided by school staff during the assessment. Prior to test administration, embedded and non-embedded designated supports must be set in the student's test settings in the TIDE system to reflect the supports the student receives and to have an accurate record of their test environment.

# **Table 3: Embedded Designated Supports**

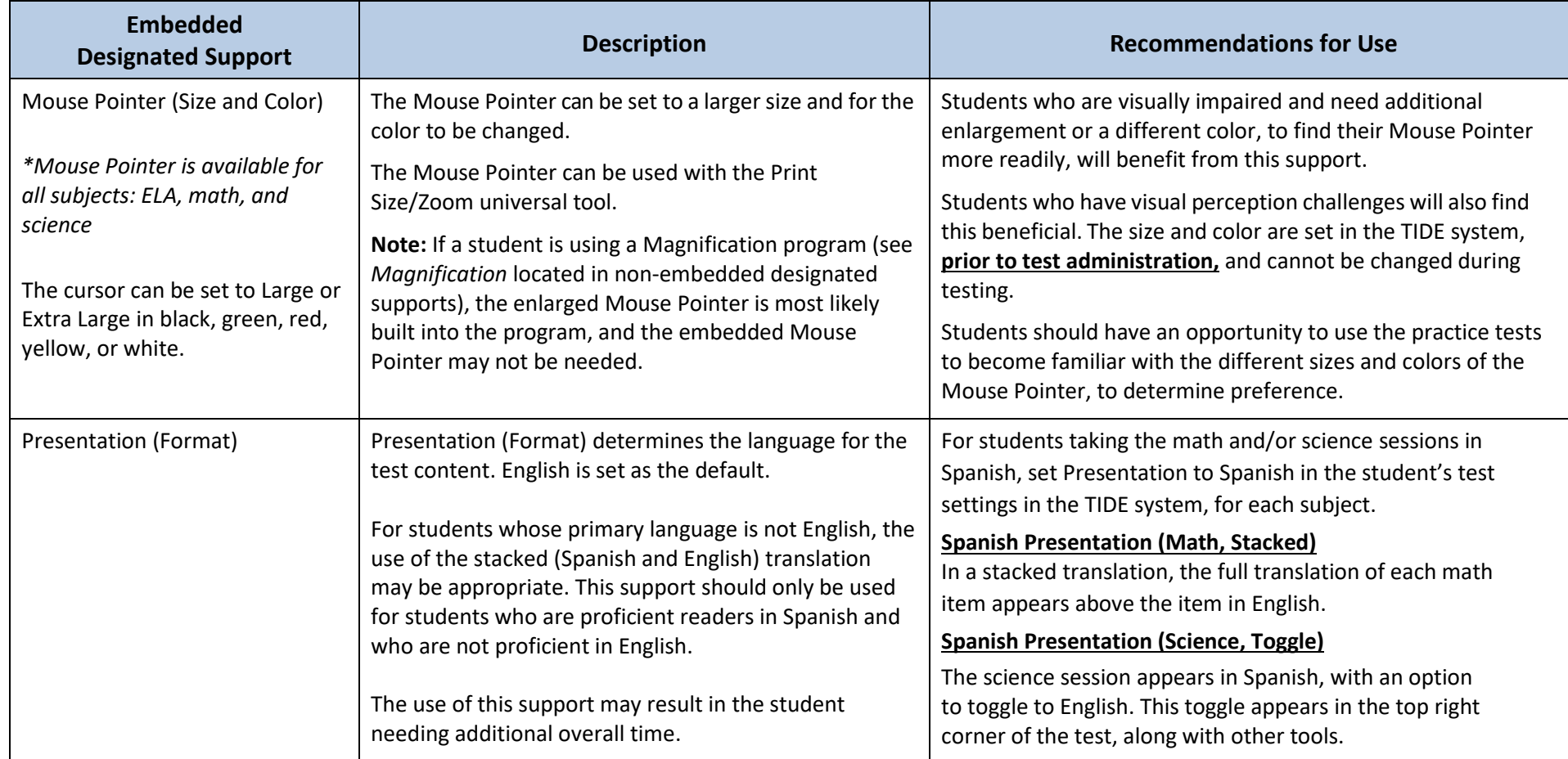

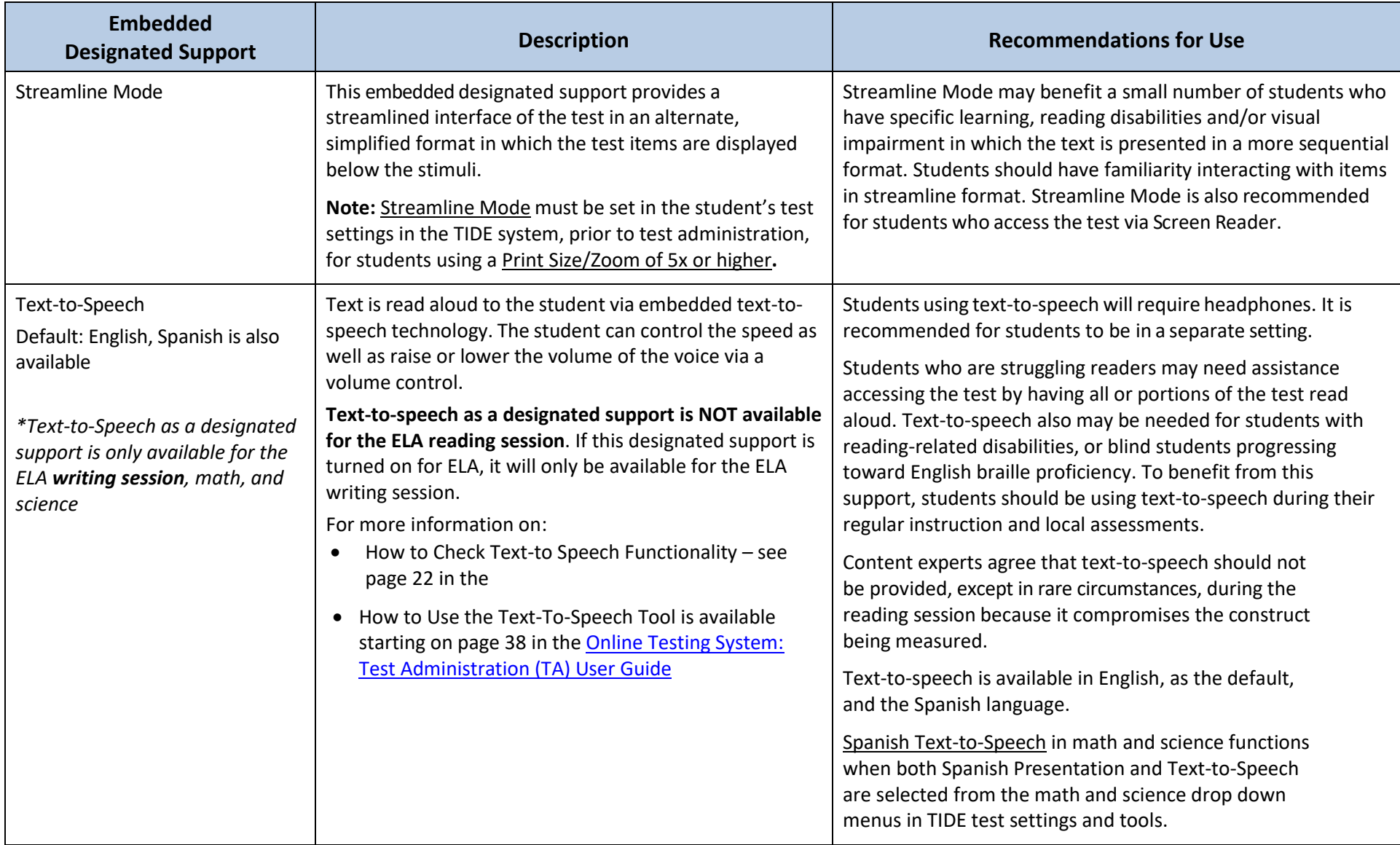

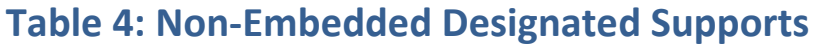

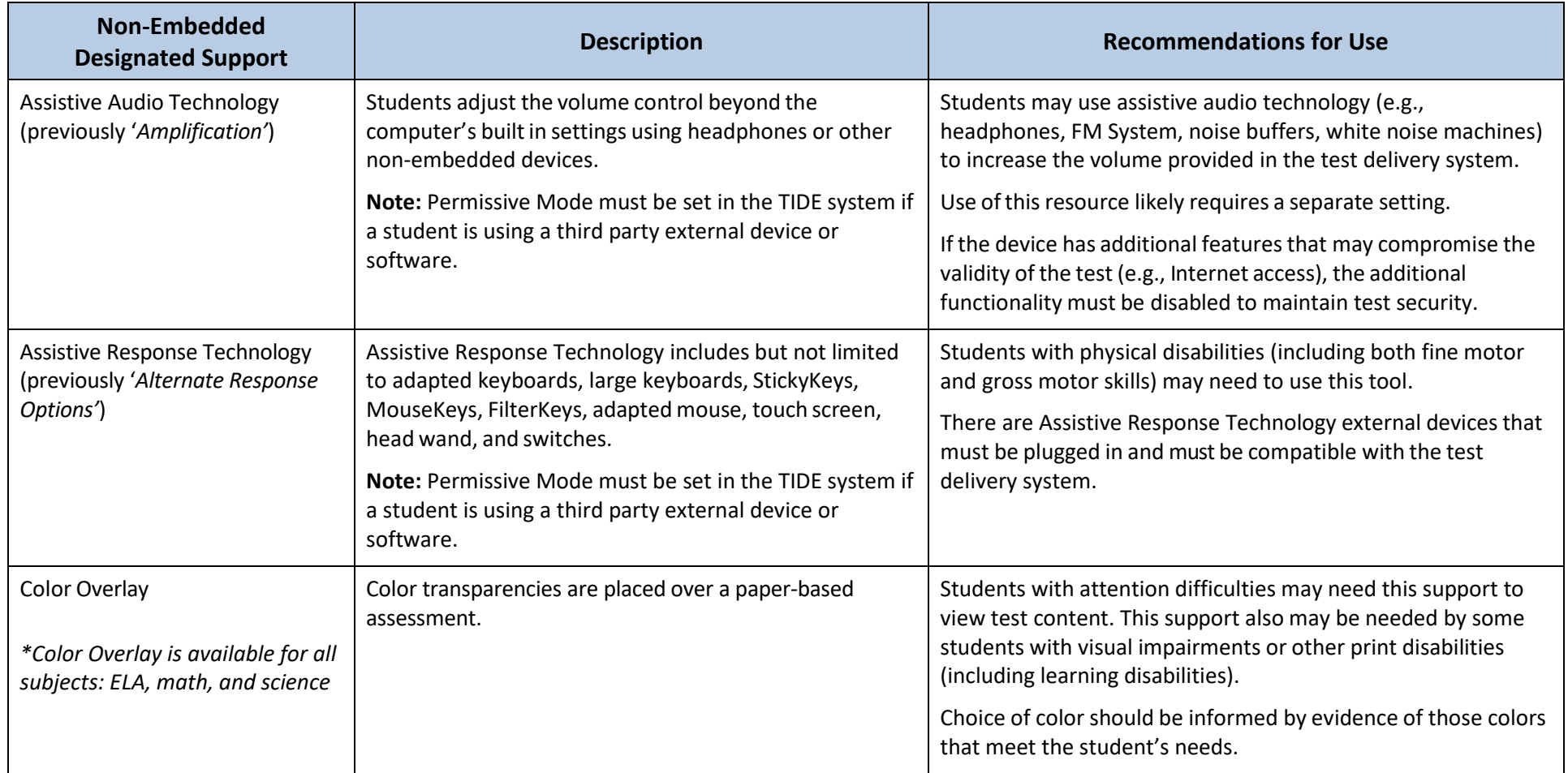

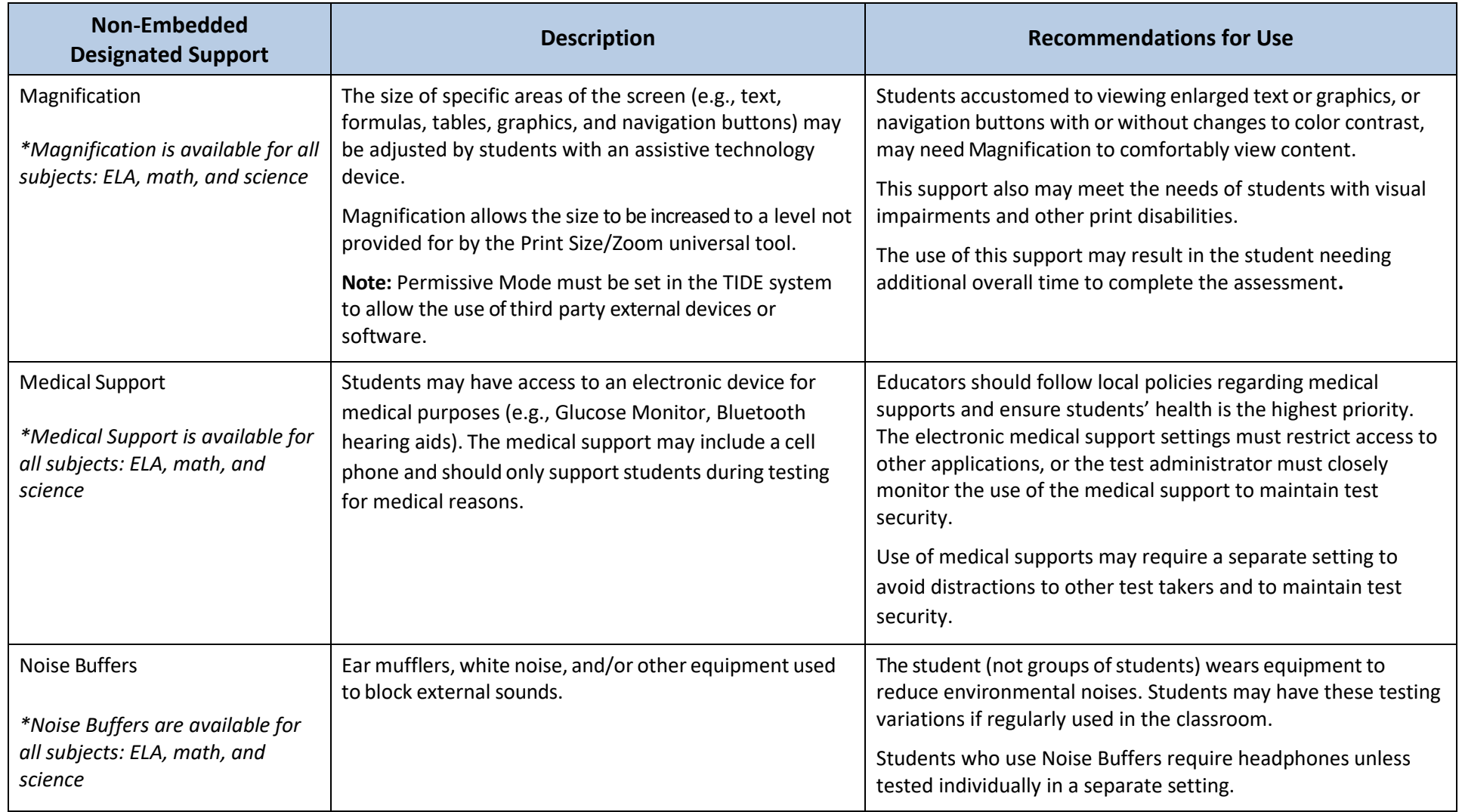

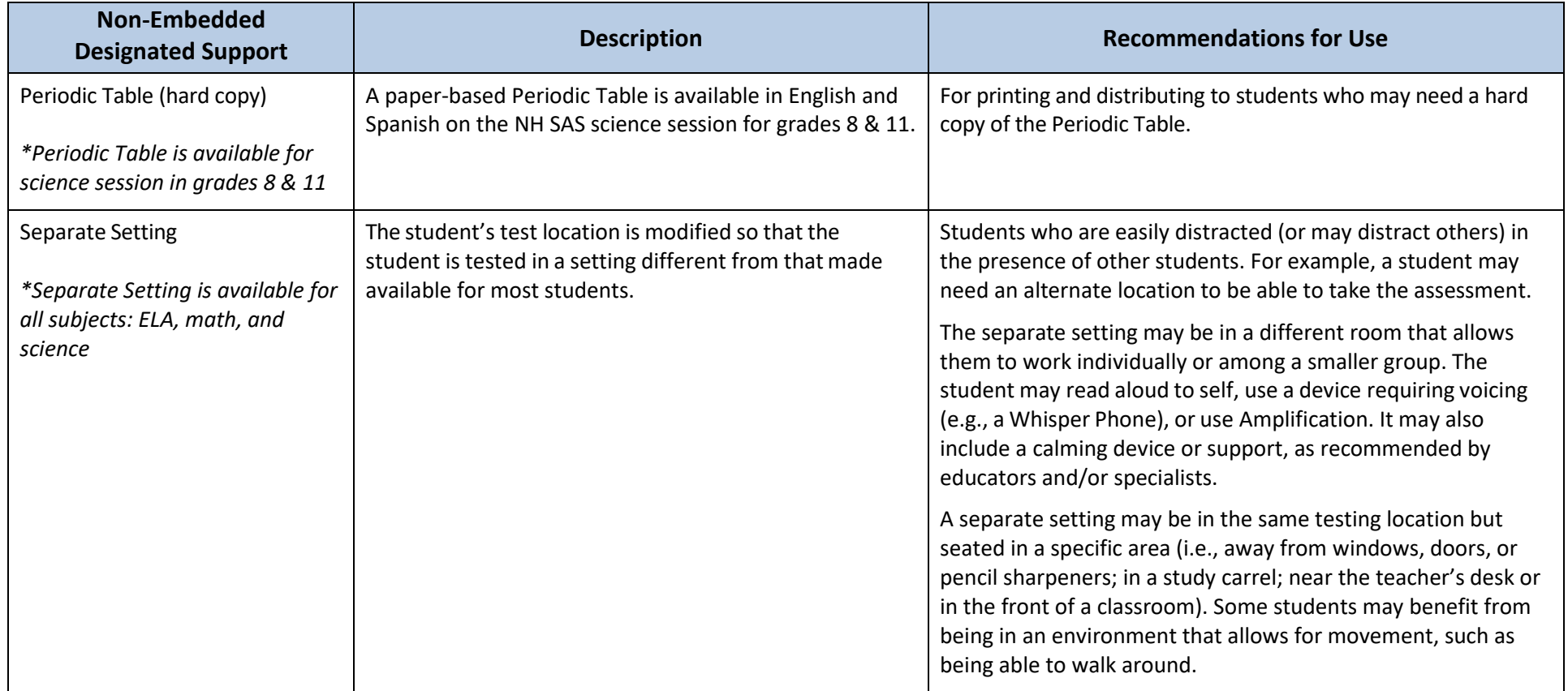

### What Are Accommodations?

Accommodations are changes in procedures or materials that increase equitable access during the NH SAS summative assessment for students with disabilities. Accommodations allow students with disabilities to show what they know and can do. Most accommodations are modifications that yield valid scores that count as participation in the NH SAS summative assessment and meet the requirements of ESSA when used in a manner consistent with the guidelines provided in this Guide. There are some *special use* accommodations however, that **do** alter the construct that is being measured; these require notification to NHED before student use.

#### **Students Who Receive Special Education Services**

Accommodations are available for students with a disability, as documented by an active Individual Education Program (IEP). The student's IEP must specify which accommodations will be used during local and statewide assessments and should reflect similar accommodations also provided during regular classroom instruction.

Decisions relating to accommodations are made by the IEP team at least annually and should not reflect individual teacher decisions before or during test administration. These accommodations should be recommended by a student's teachers in consultation with IEP members, and the rationale for the decisions should be documented in the student's IEP. Student input, particularly for older students, is recommended. Accommodations are also documented in the TIDE system and in the New Hampshire Special Education Information System (NHSEIS).

Allowable accommodations for identified special education students who are participating in the NH SAS summative assessment are outlined in this section. It is important for educators to become familiar with state guidelines and policies regarding accommodations for the annual statewide assessments.

#### **Students Identified as Disabled Under Section 504 of the Rehabilitation Act of 1973**

The student's 504 plan must specify which accommodations will be used during testing and should reflect similar accommodations needed during regular classroom instruction and local assessments.

Decisions relating to accommodations are made by the 504 team and should not reflect individual teacher decisions before or during test administration.

Accommodations should be recommended by a student's teachers in consultation with the 504 team, and the rationale for the decisions should be documented in the student's 504 plan. Student input, particularly for older students, is recommended. These accommodations also are documented in the TIDE system.

#### **Special Use Accommodations and Special Considerations for Unique Accommodation Requests**

NHED requests certain accommodations to be documented in the i4see system. These accommodations are called Special Use Accommodations. Refer to Appendix A starting on page 26. NHED does not need to approve Special Use Accommodations, it is for notification purposes only. Use of these accommodations most likely alter the construct that is being measured, and therefore results should be interpreted as such. Parents and teachers should recognize that the results may not represent mastery of the content being assessed.

If a student with a disability requires an accommodation that is not listed in this Guide, the school may submit a request to **Assessment@doe.nh.gov** at least two weeks prior to testing. The Assessment Team will review the request. If approved for use, Special Considerations must be set in the student's test settings in the TIDE system.

#### **Students with Temporary Disability** (Broken Fingers/Arms or Concussions, etc.)

A student who is injured before or during test administration may be eligible for accommodations due to a temporary disability.

Often, postponing testing until later in the testing window allows the injury to heal sufficiently so that the student can still type responses despite a cast, splint, etc. In other instances, as the student becomes adjusted to a cast, splint, etc., they find creative ways to perform routine tasks to include entering responses on the assessment.

In unique circumstances, a student may have a temporary disability such that the allowable supports listed in this Guide may not be sufficient to meet the student's current needs. Typically, the student returns to school with documentation from a medical provider defining how the student will participate in academic and non-academic activities. A short-term health plan may be developed depending on the nature of the injury, its duration, and the impact on the student's access to instruction. The severity of the injury may require consideration of a 504 plan. A health plan or 504 plan defines the temporary disability and any applicable supports/accommodations established for instruction and testing. These students may be eligible to use non-embedded accommodations and/or designated supports on the NH SAS summative assessment.

#### **Prior to test administration:**

To reflect the most current needs of each student, IEPs and 504 plans should be updated at least annually for all students with disabilities prior to the spring test administration.

Accommodations must be determined by a team of educators. For IEP students, the team must include a certified special education teacher. For English learner students, the team must include a certified ESOL teacher.

- Digitally embedded and non-embedded accommodations must be entered into the student's test settings in the TIDE system to reflect the accommodations the student receives to have an accurate record of their test environment.
- Any non-embedded accommodation must be arranged for and provided during testing by school staff.

Proper documentation of accommodations in a student's IEP and 504 plan will ensure that students receive all the necessary supports to which they are entitled.

### **Table 5: Embedded Accommodations**

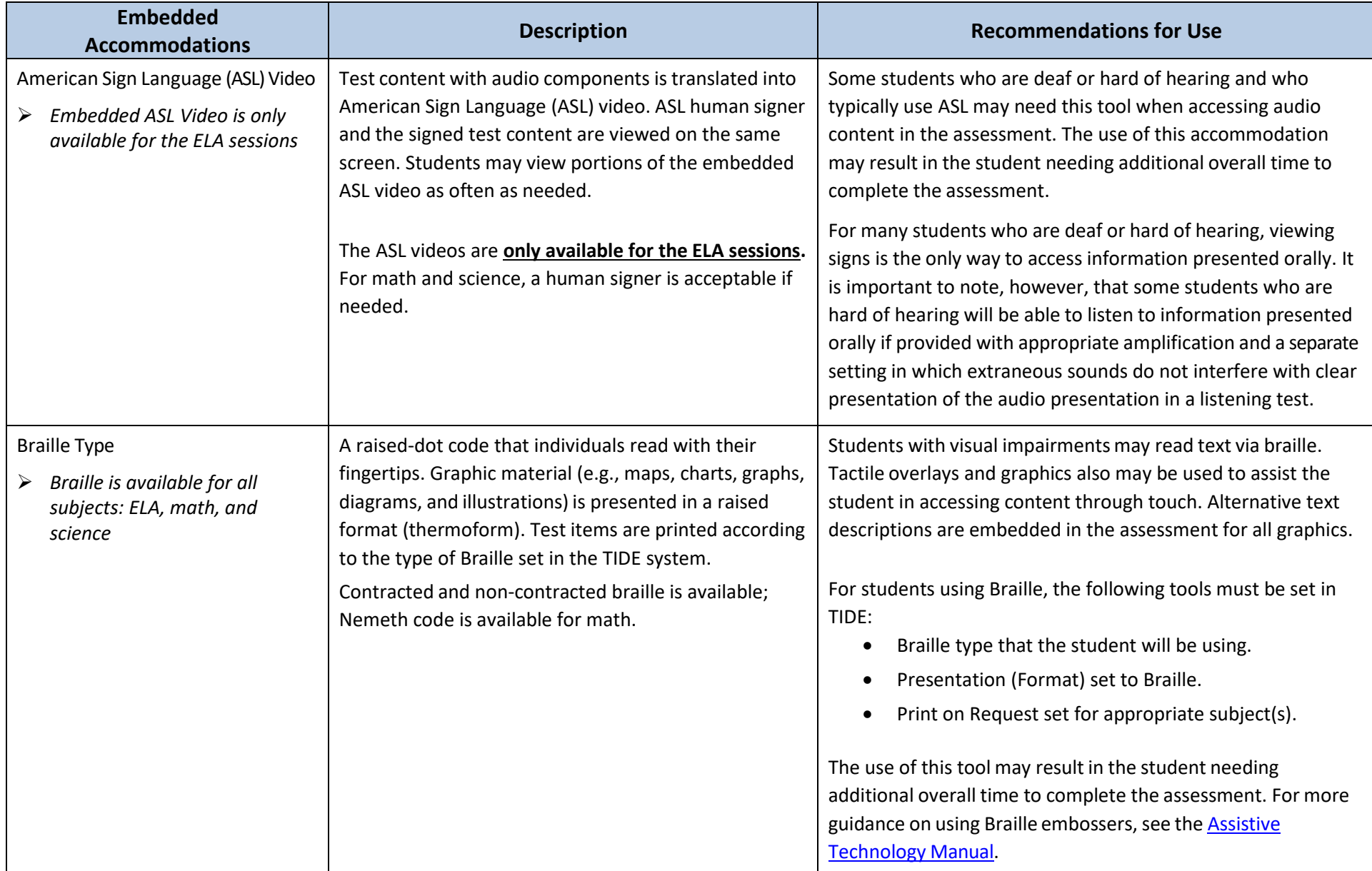

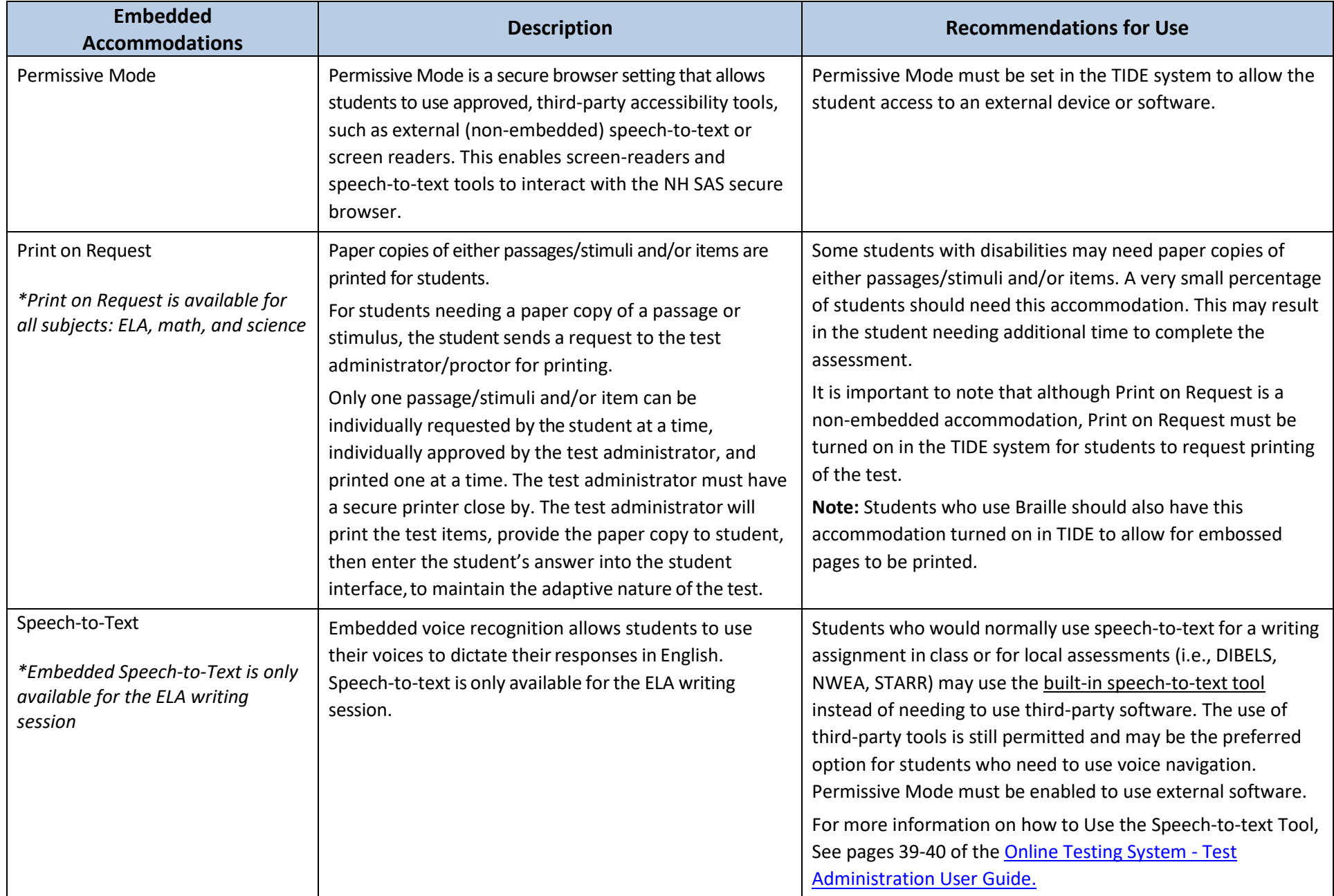

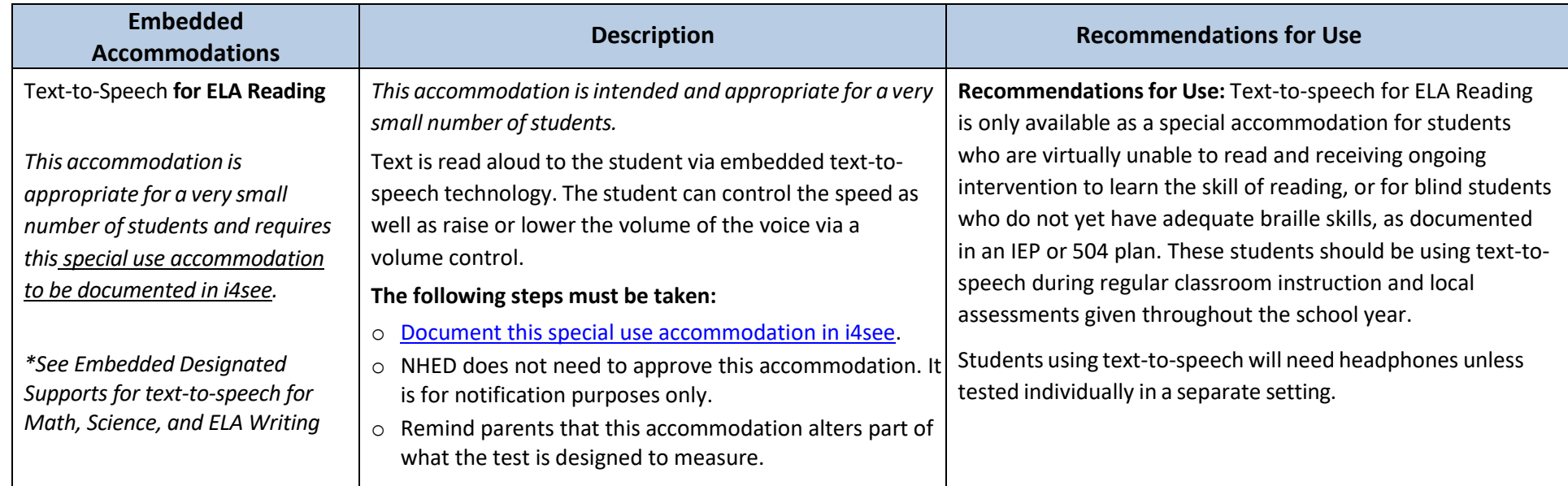

### **Table 6: Non-Embedded Accommodations**

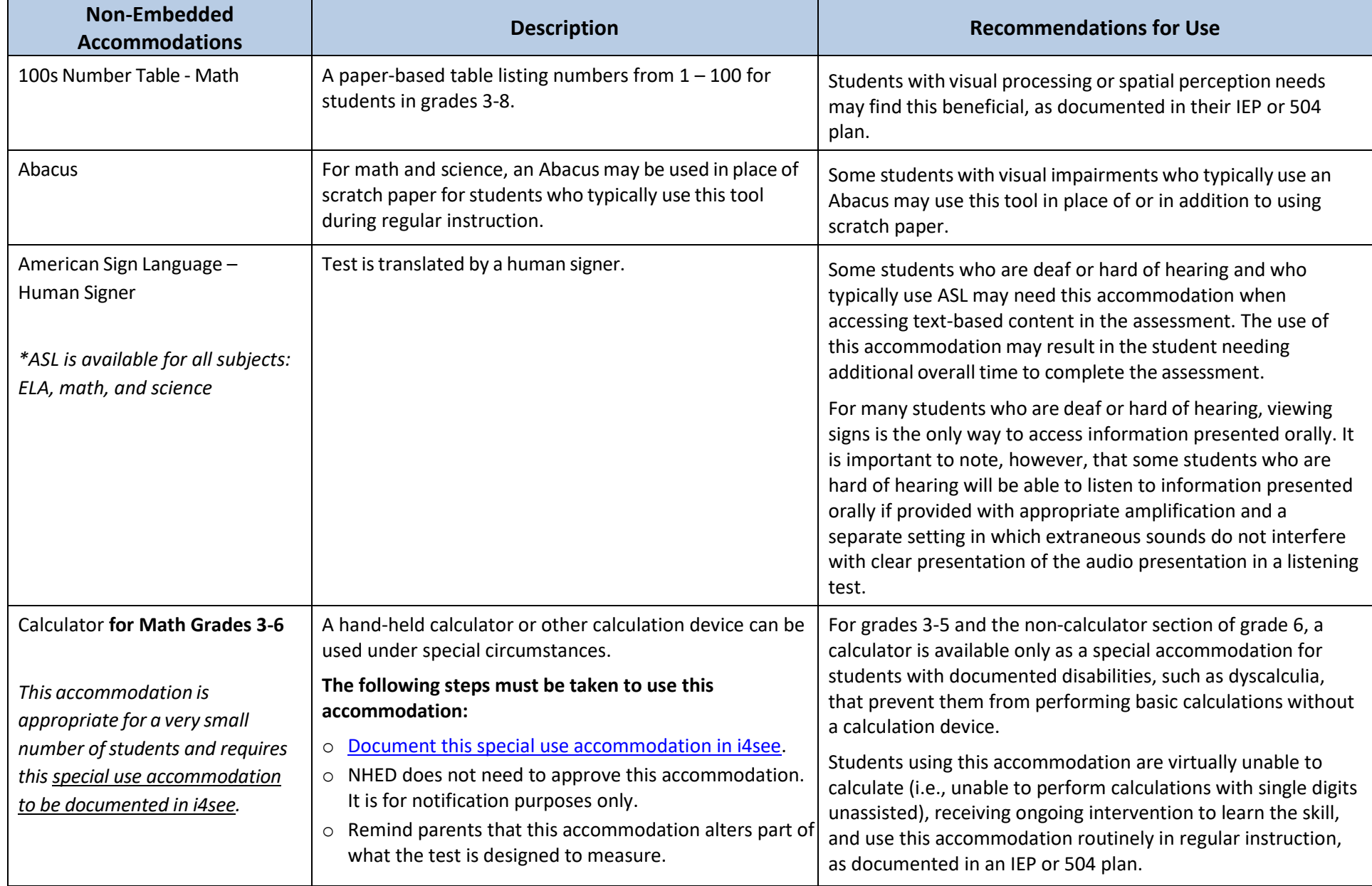

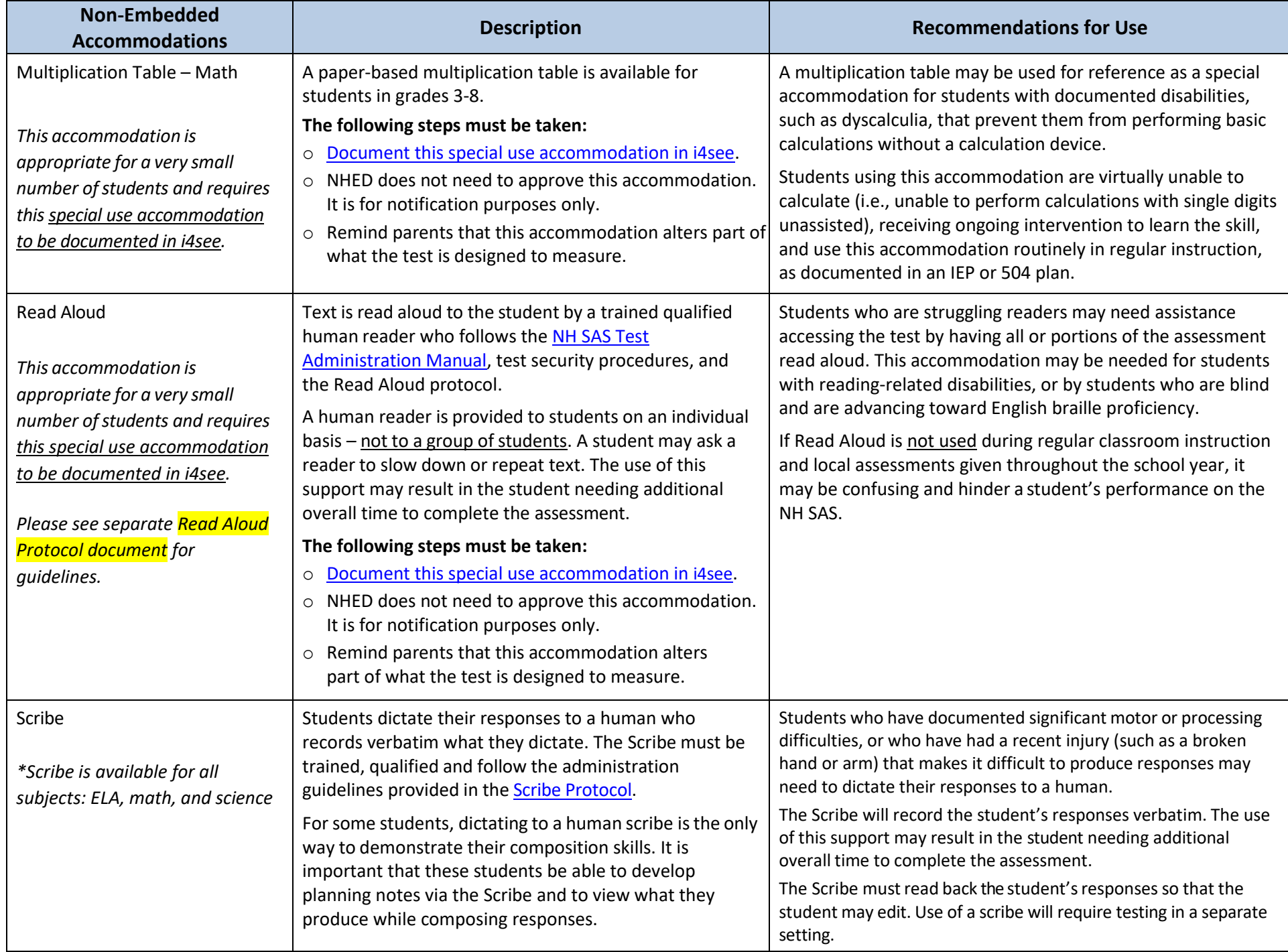

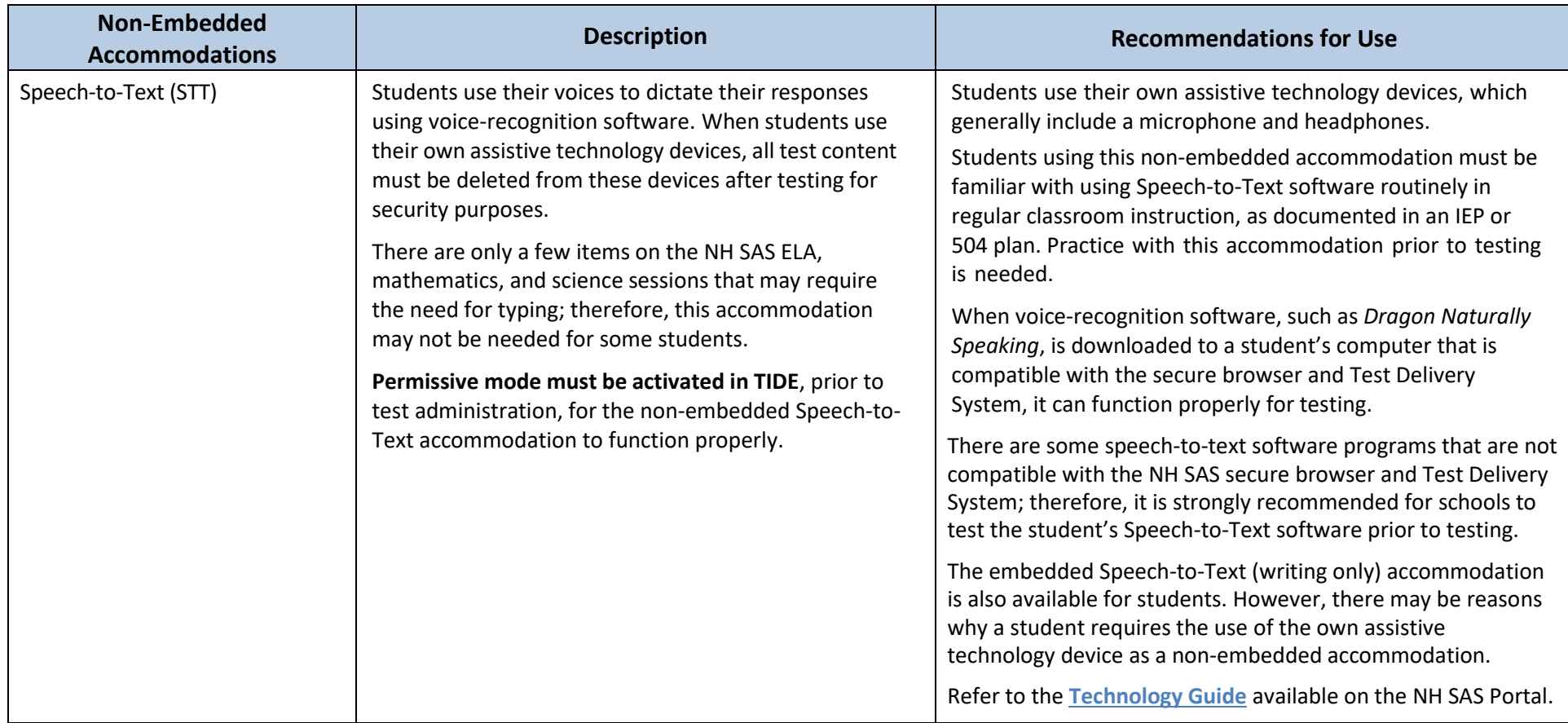

# **Appendix A: Alphabetical List of Accessibility Features (Universal Tools, Designated Supports, and Accommodations)**

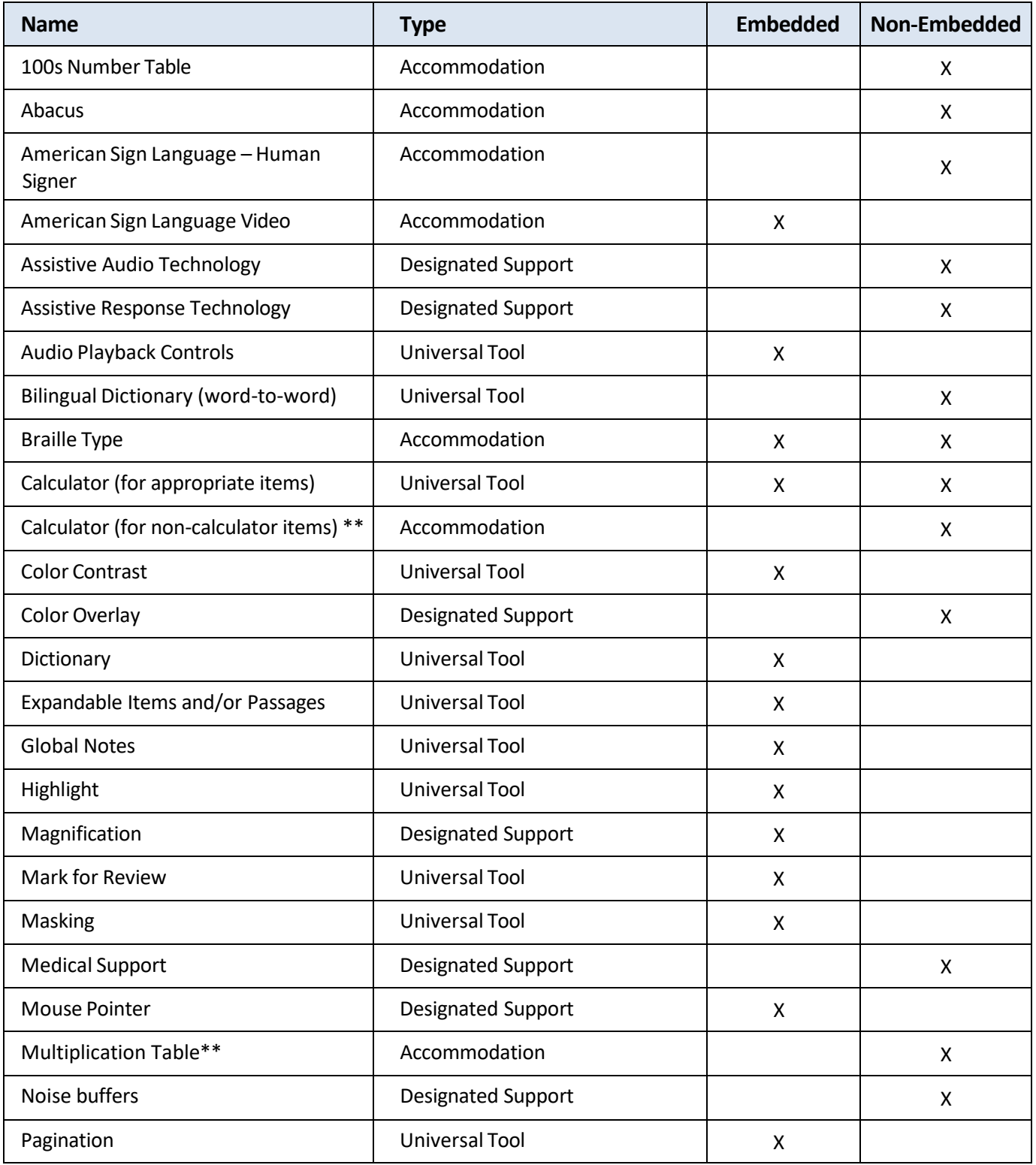

### **Appendix A: Alphabetical List of Accessibility Features (Universal Tools, Designated Supports, and Accommodations)**

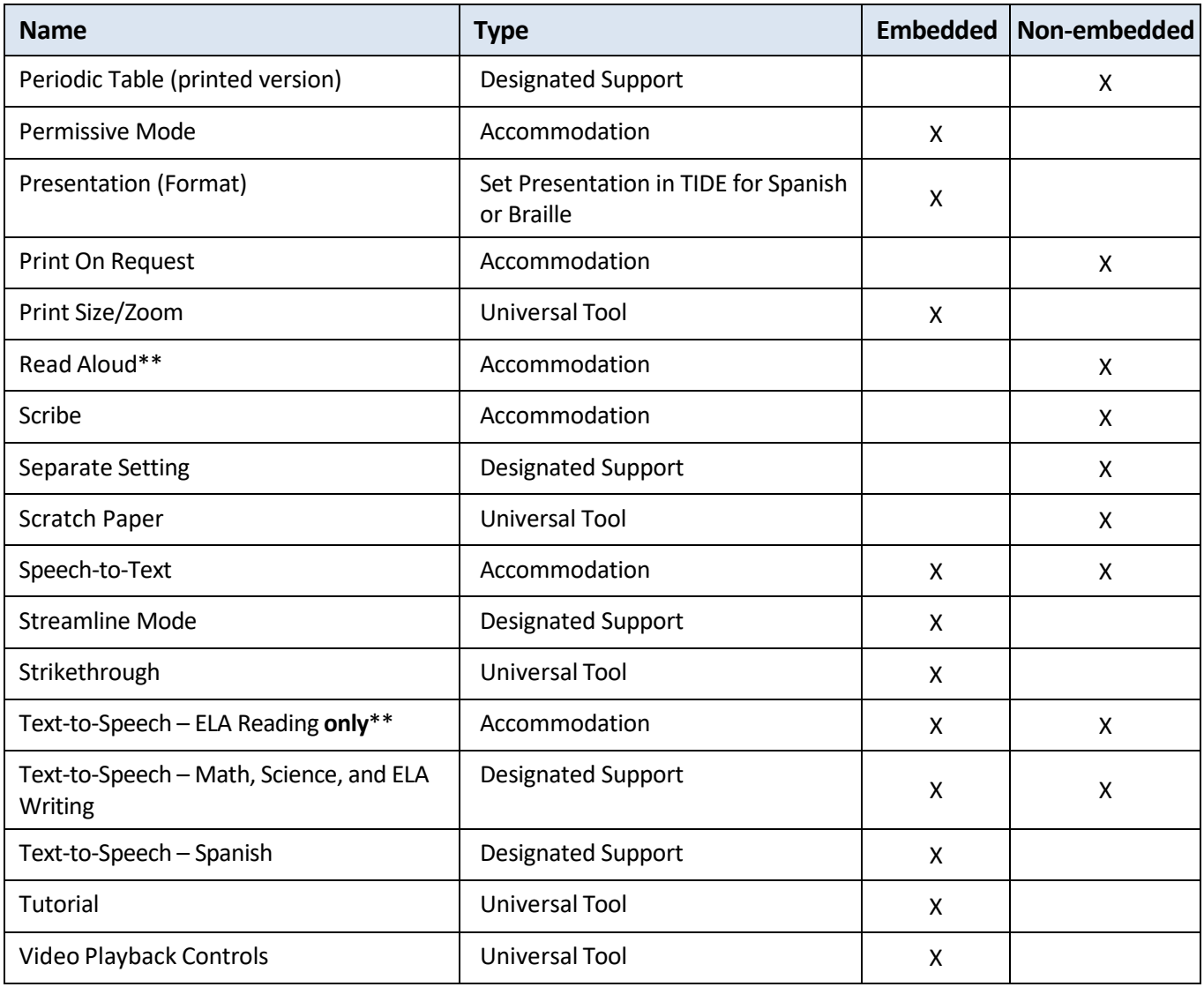

\*\*Accommodation requires a Special Use Accommodation Notification be submitted to NHED in i4see. NHED does not need to approve Special Use Accommodations, it is for notification purposes only.

#### **Alternate Assessment Decision Making Worksheet**

IEP teams (includes parent/guardian) review and complete the Alternate Assessment Decision Making Worksheet to determine if the alternate assessment is appropriate for the student. The student's IEP or 504 plan must state whether a student requires an alternate assessment.

The worksheet can be found on the NHED website or at this link: *[Alternate Assessment Decision Making](https://www.education.nh.gov/sites/g/files/ehbemt326/files/files/inline-documents/decisionmakingworksheetassessment.pdf)  [Worksheet](https://www.education.nh.gov/sites/g/files/ehbemt326/files/files/inline-documents/decisionmakingworksheetassessment.pdf)*.

### **Appendix C: Template**

A checklist template of accessibility features, as they appear in the TIDE system, is available for districts to use in **Appendix C.** Districts may customize this template, as needed. See next page for checklist.

#### **New Hampshire Statewide Assessment System (NH SAS) Accessibility Features Checklist Template**

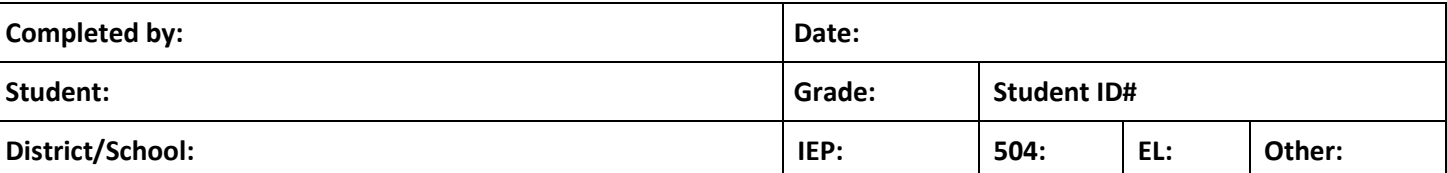

#### **Default test settings in the TIDE system are highlighted for each embedded tool, support, or accommodation.**

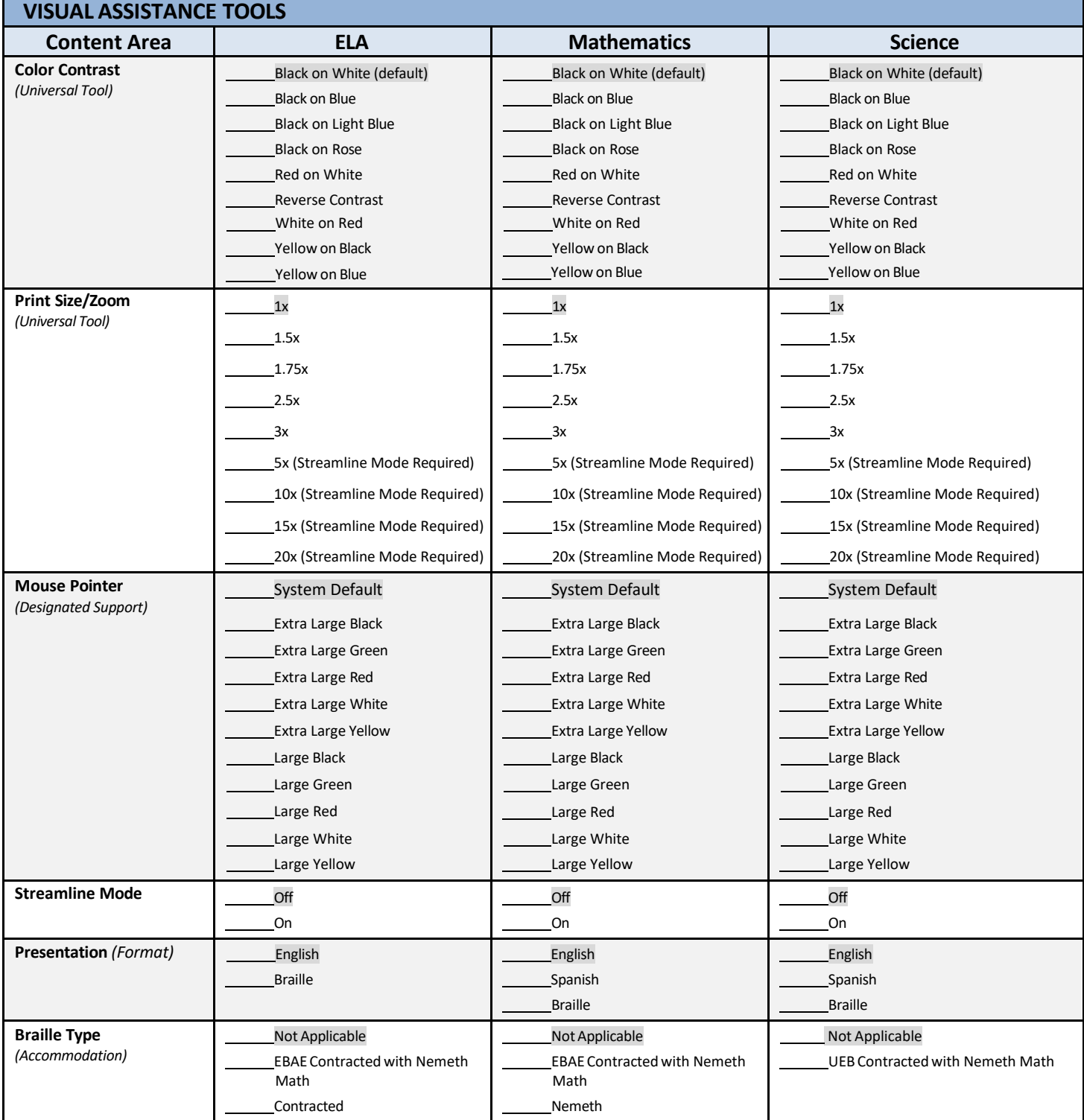

#### **New Hampshire Statewide Assessment System (NH SAS) Accessibility Features Checklist Template**

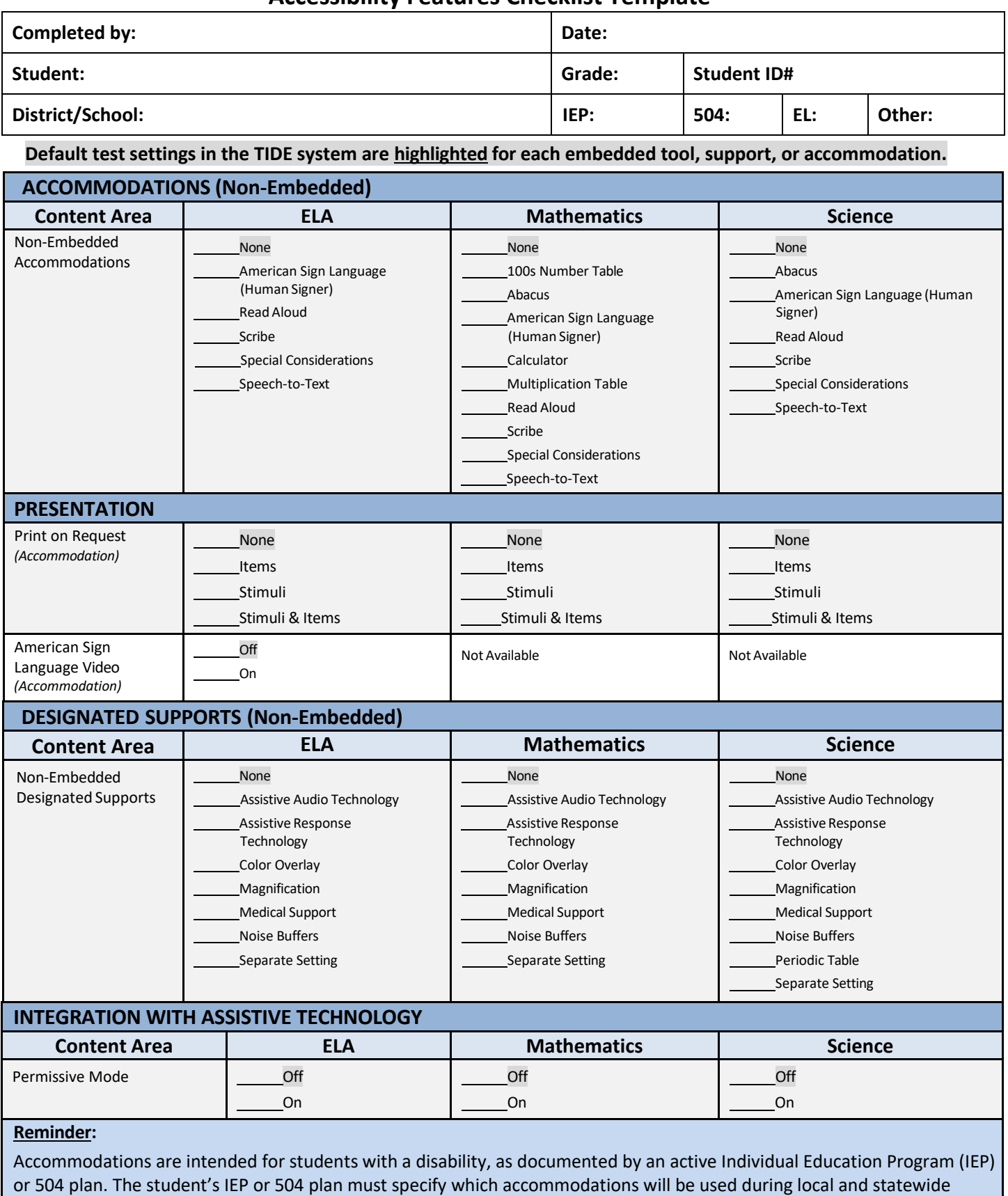

assessments and should reflect similar accommodations also provided during regular classroom instruction.

#### **New Hampshire Statewide Assessment System (NH SAS) Accessibility Features Checklist Template**

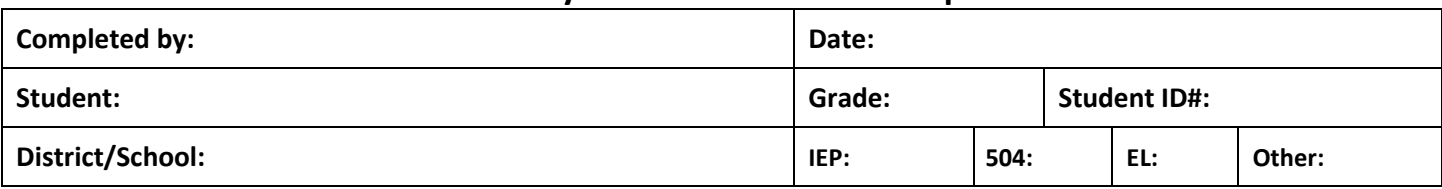

#### **Default test settings in the TIDE system are highlighted for each embedded tool, support, or accommodation.**

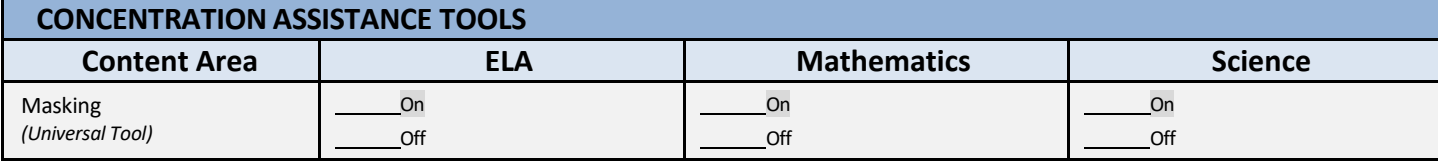

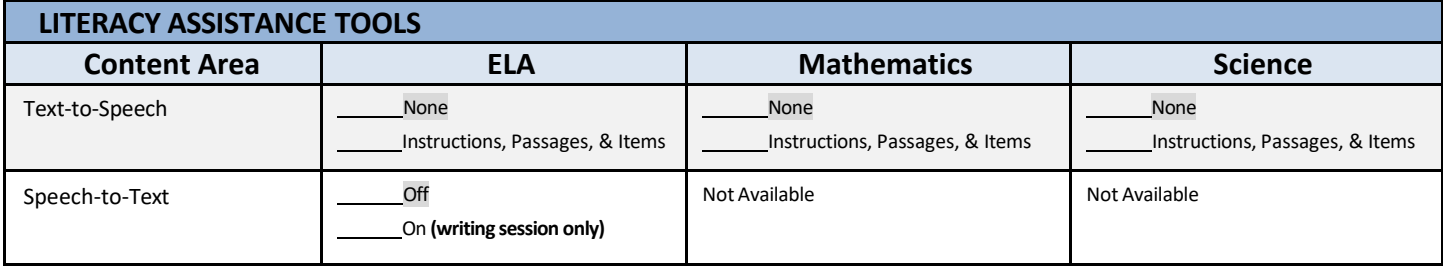

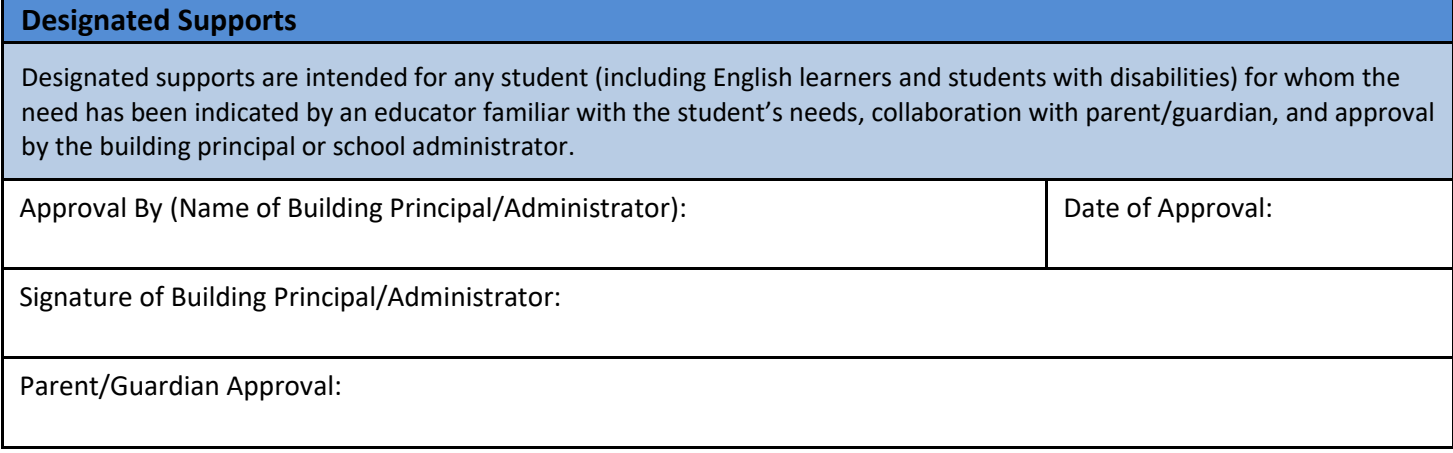

### **Appendix D:User Support and Contact Information**

For additional information and technical assistance with NH SAS, please contact the Cambium Assessment Inc. (CAI) Help Desk.

The Help Desk is open Monday–Friday 7:00 a.m. to 4:00 p.m. Eastern Time outside of the summative testing window, and Monday–Friday 7:00 a.m. to 7:00 p.m. Eastern Time during summative testing (except holidays or as otherwise indicated on [NH SAS Portal\)](https://nh.portal.cambiumast.com/).

# **NH SAS Help Desk**

Toll-Free Phone Support: 1-844-202-7584

Email Support: [nhhelpdesk@cambiumassessment.com](mailto:nhhelpdesk@cambiumassessment.com)

### **NHED Contact Information**

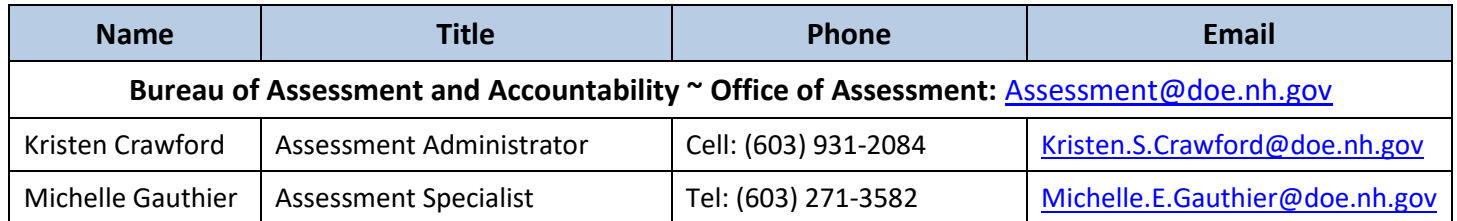

#### **Bureau of Special Education Support**

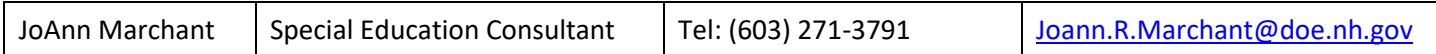

#### **Bureau of Instructional Support**

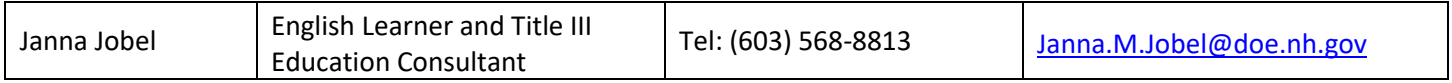

# **Appendix E: Index of Accessibility Features**

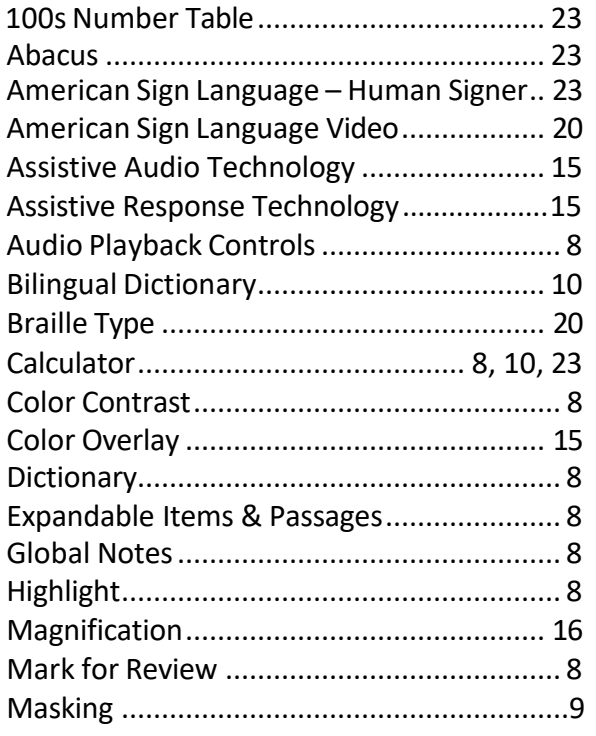

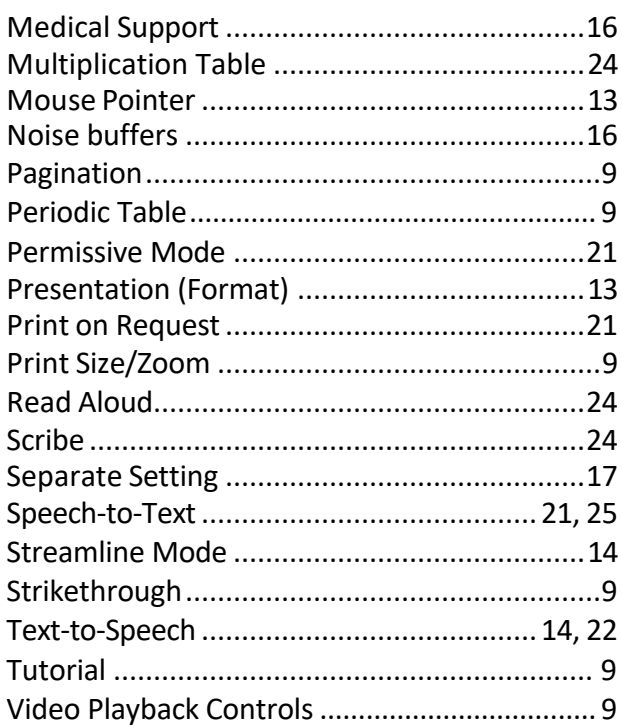

### **Change Log** –

Note: For all content changes, the appropriate tables in the appendices are updated to reflect the changes.

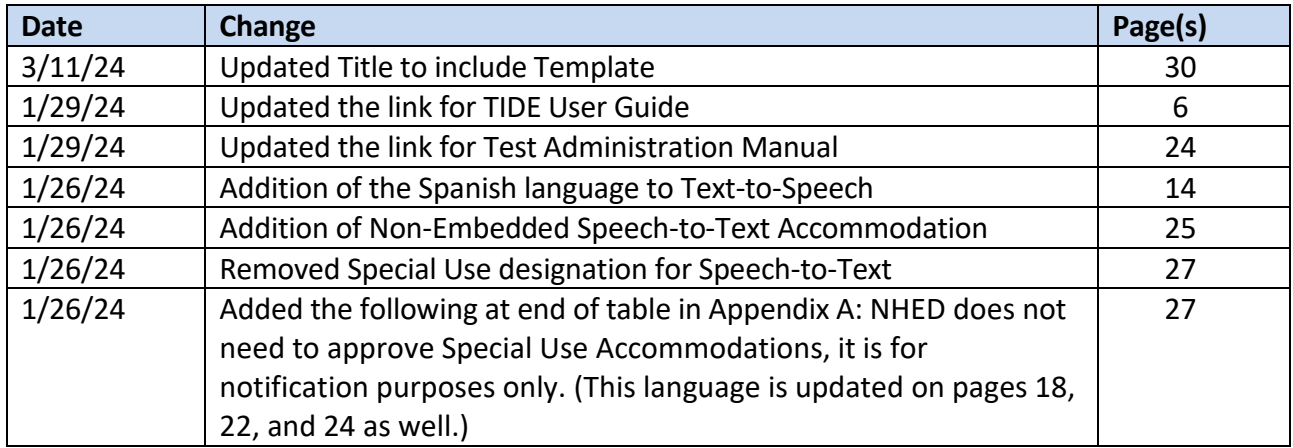